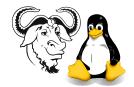

#### Systems and Network Management

# Summary of Perl

### Contents

| 1 | Main Topics                                                        |          |  |  |
|---|--------------------------------------------------------------------|----------|--|--|
|   | 1.1 Variables, Operators                                           | 4        |  |  |
|   | 1.2 Statements                                                     |          |  |  |
|   | 1.3 Backwards Statements                                           | (        |  |  |
|   | 1.4 Array operations                                               |          |  |  |
|   | 1.5 split and join                                                 | 8        |  |  |
|   | 1.6 Executing External Programs                                    | Ć        |  |  |
|   | 1.7 Subroutines                                                    | 10       |  |  |
| 2 | Regular Expressions 2.1 Searching with Regular Expressions         | 1;<br>1; |  |  |
| 3 | Perl Regular Expression Symbols: extracted from perlre manual page | 13       |  |  |

# 1 Main Topics

**Shebang** Each Perl program begins with a "shebang":

#! /usr/bin/perl -w

It tells the operating system which interpreter to use to execute the program.

You can add options to this, such as the -w above, which switches on additional warnings. I strongly recommend always using this while developing the program.

## 1.1 Variables, Operators

Do perldoc perlop and perldoc perldata

Scalars and non-scalars There are two categories of variables: scalars and non-scalars.

- scalars have a single value, such as "a string", and
- non-scalars have a list of values, such as (1, 2, "a string")

**Non-scalars** There are two types of non-scalars: *arrays* and *hashes*.

- arrays are much like arrays in Java or C (though much more versatile).
- *hash*es are like arrays that are indexed by strings, a bit like java.util.Hashtable, but simpler and more flexible.

\$, @ and % Scalar variable values always start with a \$, such as \$var = 1;

Arrays variable values always start with a 0, such as 0array = (2, 4, 6);

Hash variable values always start with a %, such as %hash = ( NL => 'Netherlands', BE => 'Belgium');

Note that it is a *value*. For example, in @array, there is a scalar value \$array[0], and in %hash, there is a scalar value \$hash{BE}.

Variable Interpolation: A variable can be put right into a string like this: "The value of \\$var is \$var.\n"

If you print that string, the value of \$var will be printed in the string, instead of the four characters \$var. Notice that, just as in C, the backslash hides the special meaning of special characters such as \$.

Input, Output: You can read from standard input like this: my \$value = <STDIN>;
 Note that this will include the newline character at the end. To remove it, do:
 chomp \$value;

You can write to standard output with print. print takes a list of strings: print "The product of \$a and \$b is ", \$a \* \$b, "\n";

**Operators:** Perl has all the operators of C, in the same priority as in C. In particular, the dot operator (mentioned below) and the repetition operator 'x' are special to Perl. See perldoc perlop for details; the 'x' operator is under "Multiplicative Operators."

Note Perl also has special operators for comparing strings:

| Comparison               | Numeric | String |
|--------------------------|---------|--------|
| equal                    | ==      | eq     |
| not equal                | ! =     | ne     |
| greater than             | >       | gt     |
| less than                | <       | lt     |
| greater than or equal to | >=      | ge     |
| less than or equal to    | <=      | le     |

Joining strings: The dot "." operator joins strings together, like '+' in Java. Example: print "circumference = " . 2 \* \$pi \* \$radius . "\n";

use warnings; Turns on all compile-time warnings. Let the compiler find the bug, not your customer. You can instead add "-w" to the "shebang" as described above.

use strict; Turns on compile-time checks for lots of possible error conditions, such as undeclared variables, and other possible typing errors. I strongly recommend using this in all your programs that are longer than half a page.

my and our: are used to declare local variables and global variables, respectively. Necessary if you put use strict;

in your program.

#### 1.2 Statements

See perldoc perlsyn

Most statements can be written almost exactly the same as in C. If you are not sure how to do something in Perl, try writing it as if it were a C program.

if, while, for need braces: You must use braces in a normal if statement, unlike in C or Java.

if **statement**: The if statement is similar to C or Java, except that there is a keyword "elsif":

```
if ( $age > $max ) {
    print "Too old\n";
} elsif ( $age < $min ) {
    print "Too young\n";
} else {
    print "Just right\n";
}</pre>
```

unless statement: The unless statement is just like the if statement, except that the block is executed if the condition is *false*:

```
unless ( $destination eq $home ) {
    print "I'm not going home.\n";
}
```

for loops: There are two types of for loop, one as in C and Java, the other is more useful in Perl:

```
for ( $i = 0; $i < $max; ++$i ) {
    $sum += $array[ i ];
}</pre>
```

But this for loop is much more useful. Here is an example that adds 1 to each element of an array:

```
foreach $a ( @array ) {
     ++$a;
}
```

Notice that \$a here is made a reference to each element of the array, so changing \$a actually changes the array element. You can write "for" or "foreach", Perl won't mind.

**Special variable:** \$\_: this special variable appears as the default argument of many built-in functions, including print, so this foreach loop prints all elements of array:

```
foreach ( @array ) {
    print;
}
```

while loops: are rather like in C or Java.

```
while ( $i < $max ) {
    ++$i;
}</pre>
```

Reading each line from input files: We often use a while loop to read each line from each of the files listed on the command line:

```
while ( <> ) {
    print $_;
}
```

What this does is:

- If there are command line parameters to this script, then it assumes that they are file names, and opens each in turn, and loops once for each line in the file, setting \$\_ to that line
- Otherwise, it reads standard input, setting \$\_ to each line.

Note that you could achieve the same result as above with:

```
print <>;
What while ( <> ) Does: The loop:
     while ( <> ) {
          \langle statements... \rangle
     does something like this:
     if there are no command line arguments,
          while there are lines to read from standard input
              read next line into $_
              execute \langle statements... \rangle
     else
          for each command line argument
              open the file
              while there are lines to read
                   read next line from the file into $_
                   execute \langle statements... \rangle
              close the file
```

**Reading from standard input only:** is very similar to using <>. This example prints each line of standard input:

```
while ( <STDIN> ) {
    print $_;
}
```

chomp Remove newline from end of a string. Normally when you read a line from a file, the newline is on the end of the string. If you don't want it, chomp it:

```
while ( <> ) {
    chomp $_; # or just chomp; since $_ is default argument.
    ... # process the line $_
}
```

next and last next is like continue in C; last is like break in C.

#### 1.3 Backwards Statements

See perlop perlsyn

A common way of writing statements in Perl is to put an if, while or foreach modifier after a simple statement. In other words, you can put a simple statement (i.e., with no braces), and put one of these aftewards:

```
if EXPR
unless EXPR
while EXPR
until EXPR
foreach EXPR
Note that unless statement
\langle statement \rangle unless \langle condition \rangle;
corresponds to:
\langle statement \rangle if ! ( \langle condition \rangle );
   Here are some examples:
print $1 if /(\d{9})/;
is equivalent to:
if (/(d{9})/)
{
     print $1;
}
Another example:
# print unless this is a blank line:
print unless /^\s*$/;
is equivalent to
if (! /^\s*$/) {
     print;
}
```

#### 1.4 Array operations

The documentation for these is in the very loo-oong document perlfunc, and is best read with perldoc -f  $\langle Function \rangle$ 

```
push add a value at the end of an array, e.g.,
```

```
my @array = ( 1, 2, 3 );
push @array, 4;
# now @array contains ( 1, 2, 3, 4 )
```

 $\operatorname{Do}$  perldoc -f push

pop remove and return value from end of an array

```
my @array = ( 1, 2, 3 );
my $element = pop @array;
# now @array contains ( 1, 2 ) and $element contains 3
```

Do perldoc -f pop

shift remove and return value from the beginning of an array, e.g.,

```
my @array = ( 1, 2, 3 );
my $element = shift @array;
# now @array contains ( 2, 3 ) and $element contains 1
```

Do perldoc -f shift

unshift add value to the beginning of an array, e.g.,

```
my @array = ( 1, 2, 3 );
unshift @array, 4;
# now @array contains ( 4, 1, 2, 3 )
```

Do perldoc -f unshift

## 1.5 split and join

```
Do perldoc -f split and perldoc -f join.
```

split splits a string into an array:

Another application is reading two or more values on the same input line:

```
my ( $a, $b ) = split ' ', <STDIN>;
```

join is the opposite of split and joins an array into a string:

```
my $pwline = join ':', @pwfields;
```

#### 1.6 Executing External Programs

Perl provides many ways of doing this, but we just used the **system** built-in function. In the laboratory in creating user accounts, I have written solutions that pass an array to system:

system: An example

This also works:

```
system "useradd -c \"$name\" -p \"$hashed_passwd\" $id";
```

The difference is that the second form is usually passed to a command shell (such as /bin/sh or CMD.EXE) to execute, whereas the first form is executed directly.

Was the command successful? You can tell if the command was successful by checking that the return value was zero:

```
if ( system( "useradd -c \"$name\" -p \"$hashed_passwd\" $id" ) != 0 ) {
    print "useradd failed";
    exit;
}
```

This is usually written in Perl more simply using the built in function die, and the or operator:

```
system( "useradd -c \"$name\" -p \"$hashed_passwd\" $id" ) == 0
or die "useradd failed";
```

**backticks:** Perl provides command substitution, just like in shell programming, where the output of the program replaces the code that calls it:

```
print 'ls -1';
Note that you can write qx{...} instead:
print qx{df -h /};
```

#### 1.7 Subroutines

Do perldoc perlsub

Subroutines calls pass their parameters to the subroutine in an list named **@**\_. It is best to show with an example:

```
#! /usr/bin/perl -w
use strict;
sub product
{
    my ( $a, $b ) = @_;
    return $a * $b;
}
print "enter two numbers on one line: a b ";
my ( $x, $y ) = split ' ', <STDIN>;
print "The product of $x and $y is ", product( $x, $y ), "\n";
```

Note the following:

parameters: parameters are passed in one list @\_. If you are passing one parameter, then the builtin function shift will conveniently remove the first item from this list, e.g.,

```
sub square
{
    my $number = shift;
    return $number * $number;
}
```

There is another trivial example with two parameters above.

**return** The **return** builtin function works as in C. The conventional way to return the false value is to call **return** with an empty list:

```
return;
```

automatic variables: Use my to define variables that are used only within the subroutine.

## 2 Regular Expressions

Do perldoc perlrequick, perldoc perlre

We spent most time in the laboratory and in the lectures studying and using regular expressions. Regular expressions are an important part of Perl. Regular expressions just been incorporated into Java 1.4, and are based directly on Perl regular expressions. Regular expressions are also used in many other programming languages, text editors, programs... even Microsoft Word. They will be an important part of the exam.

You should be familiar with character classes, matching the beginning and end of a line, and selecting part of a match with \$1... At an absolute minimum, you *must* be familiar with the application of:

- \ Quote the next metacharacter
- ^ Match the beginning of the line
- . Match any character (except newline)
- \$ Match the end of the line (or before newline at the end)
- Alternation
- () Grouping
- [] Character class
- \* Match 0 or more times
- + Match 1 or more times
- ? Match 0 or 1 times

#### 2.1 Searching with Regular Expressions

This example shows the basic syntax:

```
string = \sim /pattern/;
```

searches \$string for the regular expression pattern, giving true if it is found, false otherwise. We often put this into an if statement to see if it matches.

To test that a pattern does *not* match, you can use the ! $\sim$  operator:

```
if ( string !\sim /pattern/ ) { print "pattern was not found in string\n"; }
```

See the solutions to the tutorial questions for examples of the use of regular expressions, particularly with using parentheses to select part of the match, and using \$1, \$2, ... to capture the match in the parentheses.

# 3 Perl Regular Expression Symbols: extracted from perlre manual page

[Note: this table will be provided in the exam].

|             | ··                                                                         |
|-------------|----------------------------------------------------------------------------|
| \           | Quote the next metacharacter                                               |
| ^           | Match the beginning of the line                                            |
| •           | Match any character (except newline)                                       |
| \$          | Match the end of the line (or before newline at the end)                   |
|             | Alternation                                                                |
| ()          | Grouping                                                                   |
| []          | Character class                                                            |
| *           | Match 0 or more times                                                      |
| +           | Match 1 or more times                                                      |
| ?           | Match 1 or 0 times                                                         |
| $\{n\}$     | Match exactly $n$ times                                                    |
| $\{n,\}$    | Match at least $n$ times                                                   |
| $\{n,m\}$   | Match at least $n$ but not more than $m$ times                             |
| \w          | Match a "word" character (alphanumeric plus "_")                           |
| \W          | Match a non-"word" character                                               |
| \s          | Match a whitespace character                                               |
| \\$         | Match a non-whitespace character                                           |
| \d          | Match a digit character                                                    |
| \D          | Match a non-digit character                                                |
| (?:pattern) | This is for clustering, not capturing; it groups subexpressions like "()", |
|             | but doesn't make back references as "()" does.                             |
|             |                                                                            |

# Regular Expression Modifiers

- i Do case-insensitive pattern matching.
- g Match globally, i.e., find all occurrences.
- x Extend your pattern's legibility by permitting whitespace and comments.